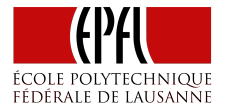

# Data-Parallel Operations

Parallel Programming and Data Analysis

Aleksandar Prokopec

Scala Collections already come with a data-parallel programming model.

Scala Collections already come with a data-parallel programming model. Easy way to manipulate data – a large number of combinator methods.

```
(1 \text{ until } 1000).filter(n => n % 3 == 0).foldLeft(0)( + )
```
#### *Question:*

Scala Collections already come with a data-parallel programming model. Easy way to manipulate data – a large number of combinator methods.

```
(1 \text{ until } 1000).filter(n => n % 3 == 0).foldLeft(0)( + )
```
#### *Question:*

- $\triangleright$  numbers smaller than 1000 that are divisible by 3
- ▶ a sum of numbers smaller than 1000 that are divisible by 3
- ▶ a sum of numbers smaller than 1000 modulo 3

```
(100 to 999).flatMap(i \implies (i to 999).map(i *))
  .filter(n \Rightarrow n.tostring == n.toString.reverse).max
```
*Question:*

```
(100 to 999).flatMap(i => (i to 999).map(i \star ))
  .filter(n \Rightarrow n.tostring == n.toString.reverse).max
```
#### *Question:*

- $\blacktriangleright$  the largest 3-digit palindrome
- $\triangleright$  the largest product of 3-digit palindromes
- $\triangleright$  the largest palindrome that is a product of 3-digit numbers

#### Data-Parallel Collections

The par method transforms a sequential Scala collection into a parallel one.

```
(100 to 999).par.flatMap(i \implies (i to 999).map(i *))
  .filter(n \Rightarrow n.tostring == n.toString.reverse).max
```
## Data-Parallel Collections

The par method transforms a sequential Scala collection into a parallel one.

```
(100 to 999).par.flatMap(i \implies (i to 999).map(i *))
  .filter(n \Rightarrow n.tostring == n.toString.reverse).max
```
 $\triangleright$  the same operations as sequential collections, but most execute in parallel

## Data-Parallel Collections

The par method transforms a sequential Scala collection into a parallel one.

```
(100 to 999).par.flatMap(i \implies (i to 999).map(i \neq))
  .filter(n \Rightarrow n.tostring == n.toString.reverse).max
```
- $\triangleright$  the same operations as sequential collections, but most execute in parallel
- ▶ *deterministic* as long as they are used functionally

Task: implement the method sum using the foldLeft method.

def sum(xs: Array[Int]): Int

Task: implement the method sum using the foldLeft method.

```
def sum(xs: Array[Int]): Int = {
  xs.par.foldLeft(0)(\_ + _ )}
```
Does this implementation execute in parallel?

Task: implement the method sum using the foldLeft method.

```
def sum(xs: Array[Int]): Int = {
  xs.par.foldLeft(0)(\_ + _ )}
```
Does this implementation execute in parallel? Why not?

Let's examine the foldLeft signature:

Let's examine the foldLeft signature:

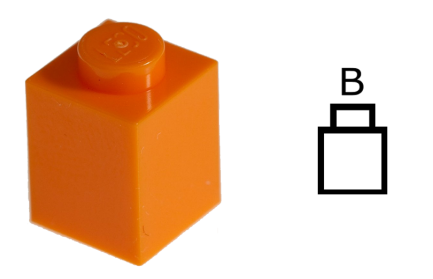

Let's examine the foldLeft signature:

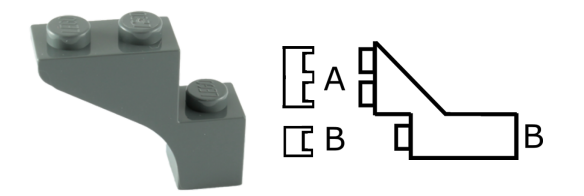

Let's examine the foldLeft signature:

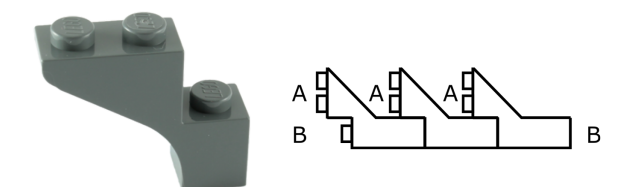

Let's examine the foldLeft signature:

def foldLeft[B](z: B)(f:  $(B, A)$  => B): B

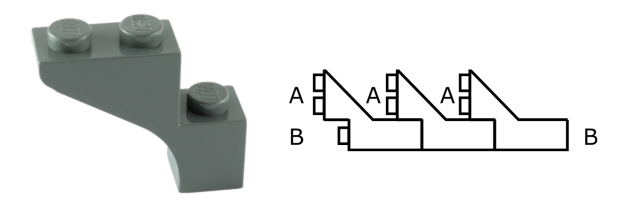

Operations foldRight, reduceLeft, reduceRight, scanLeft and scanRight similarly must process elements sequentially.

Next, let's examine the fold signature:

def  $fold(z: A)(f: (A, A) \Rightarrow A): A$ 

Next, let's examine the fold signature:

def fold(z: A)(f:  $(A, A)$  => A): A

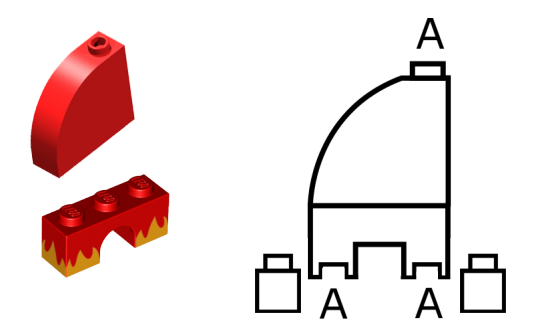

Next, let's examine the fold signature:

def fold(z: A)(f:  $(A, A)$  => A): A

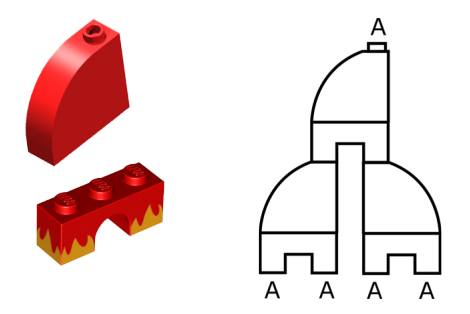

Next, let's examine the fold signature:

def fold(z: A)(f:  $(A, A)$  => A): A

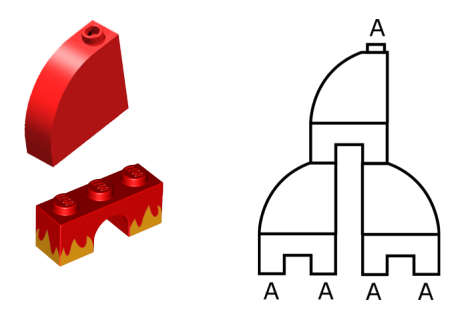

The fold operation can process the elements in a reduction tree, so it can execute in parallel.

Implement the sum method:

def sum(xs: Array[Int]): Int

Implement the sum method:

```
def sum(xs: Array[Int]): Int = {
  xs.par.fold(0)(\_ + _ )}
```
Implement the sum method:

```
def sum(xs: Array[Int]): Int = {
 xs.par.fold(0)( _ + )}
```
Implement the max method:

```
def max(xs: Array[Int]): Int
```
Implement the sum method:

```
def sum(xs: Array[Int]): Int = {
  xs.par.fold(0)( _ + )}
```
Implement the max method:

```
def max(xs: Array[Int]): Int = {
  xs.par.fold(Int.MinValue)(math.max)
}
```
Given a list of "paper", "rock" and "scissors" strings, find out who won:

Array("paper", "rock", "paper", "scissors")

Given a list of "paper", "rock" and "scissors" strings, find out who won:

```
Array("paper", "rock", "paper", "scissors")
  .par.fold("")(play)
```

```
def play(a: String, b: String): String = List(a, b).sorted match {
  case List("paper", "scissors") => "scissors"
  case List("paper", "rock") => "paper"
  case List("rock", "scissors") => "rock"
  case List(a, b) if a == b \Rightarrow acase List(""), b) \Rightarrow b
}
```
Given a list of "paper", "rock" and "scissors" strings, find out who won:

Array("paper", "rock", "paper", "scissors") .par.fold("")(play)

Given a list of "paper", "rock" and "scissors" strings, find out who won:

Array("paper", "rock", "paper", "scissors") .par.fold("")(play)

play(play("paper", "rock"), play("paper", "scissors")) == "scissors"

Given a list of "paper", "rock" and "scissors" strings, find out who won:

```
Array("paper", "rock", "paper", "scissors")
  .par.fold("")(play)
```

```
play(play("paper", "rock"), play("paper", "scissors")) == "scissors"
```

```
play("paper", play("rock", play("paper", "scissors"))) == "paper"
```
Why does this happen?

Given a list of "paper", "rock" and "scissors" strings, find out who won:

```
Array("paper", "rock", "paper", "scissors")
  .par.fold("")(play)
```

```
play(play("paper", "rock"), play("paper", "scissors")) == "scissors"
```

```
play("paper", play("rock", play("paper", "scissors"))) == "paper"
```
Why does this happen?

The play operator is *commutative*, but not *associative*.

In order for the fold operation to work correctly, the following relations must hold:

$$
f(a, f(b, c)) == f(f(a, b), c)
$$
  
 $f(z, a) == f(a, z) == a$ 

We say that the neutral element z and the binary operator f must form a *monoid*.

In order for the fold operation to work correctly, the following relations must hold:

$$
f(a, f(b, c)) == f(f(a, b), c)
$$
  
 $f(z, a) == f(a, z) == a$ 

We say that the neutral element z and the binary operator f must form a *monoid*.

Commutativity does not matter for fold – the following relation is not necessary:

 $f(a, b) == f(b, a)$ 

Given an array of characters, use fold to return the vowel count:

Given an array of characters, use fold to return the vowel count:

Array('E $\boxed{\cdot}$ , 'P $\boxed{\cdot}$ , 'F $\boxed{\cdot}$ , 'L $\boxed{\cdot}$ ).par  $fold(\emptyset)((count, c) \Rightarrow if (isVowel(c)) count + 1 else count)$ 

Given an array of characters, use fold to return the vowel count:

```
Array('E\boxed{\cdot}, 'P\boxed{\cdot}, 'F\boxed{\cdot}, 'L\boxed{\cdot}).par
   fold(0)((count, c) \Rightarrow if (isVowel(c)) count + 1 else count)
```
// does not compile -- 0 is not a Char

The fold operation can only produce values of the same type as the collection that it is called on.

Given an array of characters, use fold to return the vowel count:

```
Array('E', 'P', 'F', 'L').par
  fold(0)((count, c) \Rightarrow if (isVowel(c)) count + 1 else count)
```
// does not compile -- 0 is not a Char

The fold operation can only produce values of the same type as the collection that it is called on.

The foldLeft operation is *more expressive* than fold. Sanity check:

def fold(z: A)(op:  $(A, A) \Rightarrow A$ ):  $A = \text{foldLeft}[A](z)$ (op)

Implementing foldLeft using fold is not so straightforward.

# The aggregate Operation

Let's examine the aggregate signature:

```
def aggregate[B](z: B)(f: (B, A) => B, g: (B, B) => B): B
```
# The aggregate Operation

Let's examine the aggregate signature:

def aggregate[B](z: B)(f:  $(B, A)$  => B, g:  $(B, B)$  => B): B

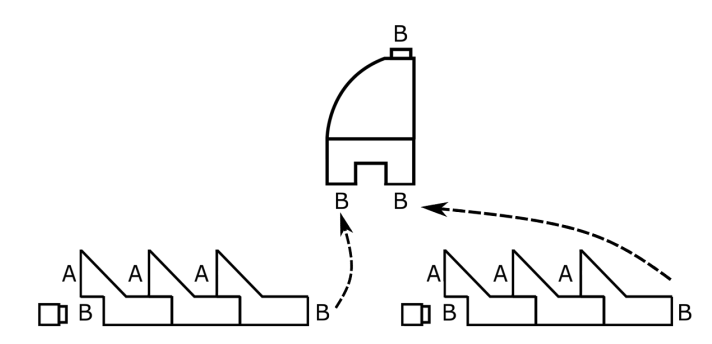

A combination of foldLeft and fold.

# Using the aggregate Operation

Count the number of vowels in a character array:

# Using the aggregate Operation

Count the number of vowels in a character array:

```
Array('E<sup>'</sup>, 'P<sup>'</sup>, 'F<sup>'</sup>, 'L<sup>'</sup>).aggregate(0)(
   (count, c) => if (isVowel(c)) count + 1 else count,
  - + -)
```
Alternatively, consider the mapFold method. Can you implement mapFold using only foldLeft?

def mapFold[B](f: A => B)(z: B)(g: (B, B) => B): B

Consider the mapFold method. Can you implement mapFold using only  $f$ oldleft?

```
def mapFold[B](f: A => B)(z: B)(g: (B, B) => B): B =
  foldLeft(z)((b, a) => g(b, f(a)))
```
This particular implementation of mapFold, however, does not run in parallel.

For those who like challenges, implement:

```
def foldLeft[B](z: B)(op: (B, A) \Rightarrow B): B
```
using only the mapFold operation.

Can this method execute in parallel?

# The Transformer Operations

So far, we saw the *accessor* combinators.

*Transformer* combinators, such as map, filter, flatMap and groupBy, do not return a single value, but instead return new collections as results.

# The Transformer Operations

So far, we saw the *accessor* combinators.

*Transformer* combinators, such as map, filter, flatMap and groupBy, do not return a single value, but instead return new collections as results.

They should be familiar from sequential programming.